государственно бюджетное профессиональное образовательное учреждение «11естравское профессиональное училище»

Утверждаю Директор ГБПОУ «Пестравское профессиональное училище»  $20$ ddr. ahol

## **ПРОГРАММА НАСТАВНИЧЕСТВА** «Цифровой наставник»

Составитель: Склизкова Оксана Олеговна, преподаватель I квалификационной категории, ГБПОУ «Пестравское профессиональное училище»

Пестравка, 2022 г.

# **ПАСПОРТ ПРОГРАММЫ**

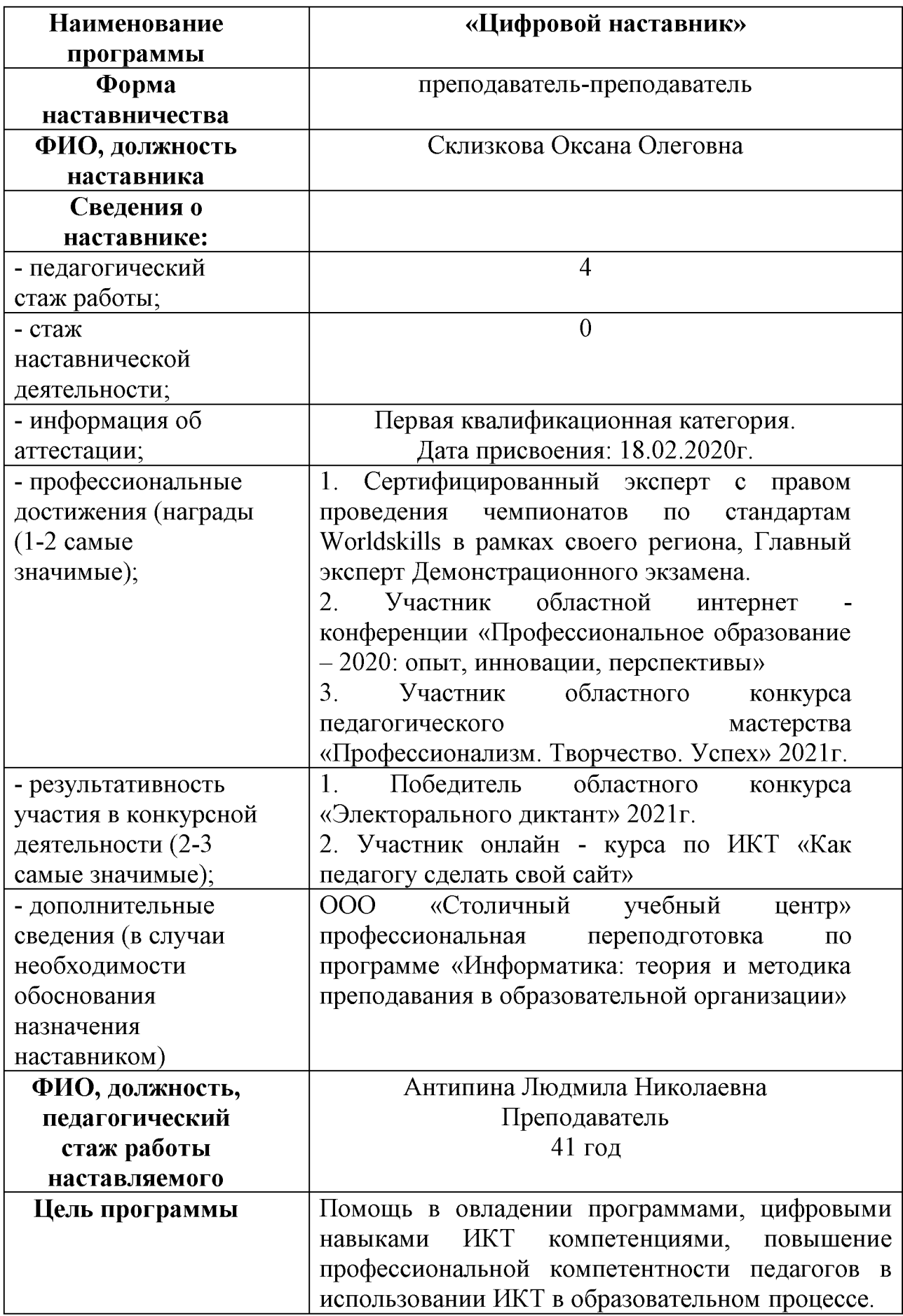

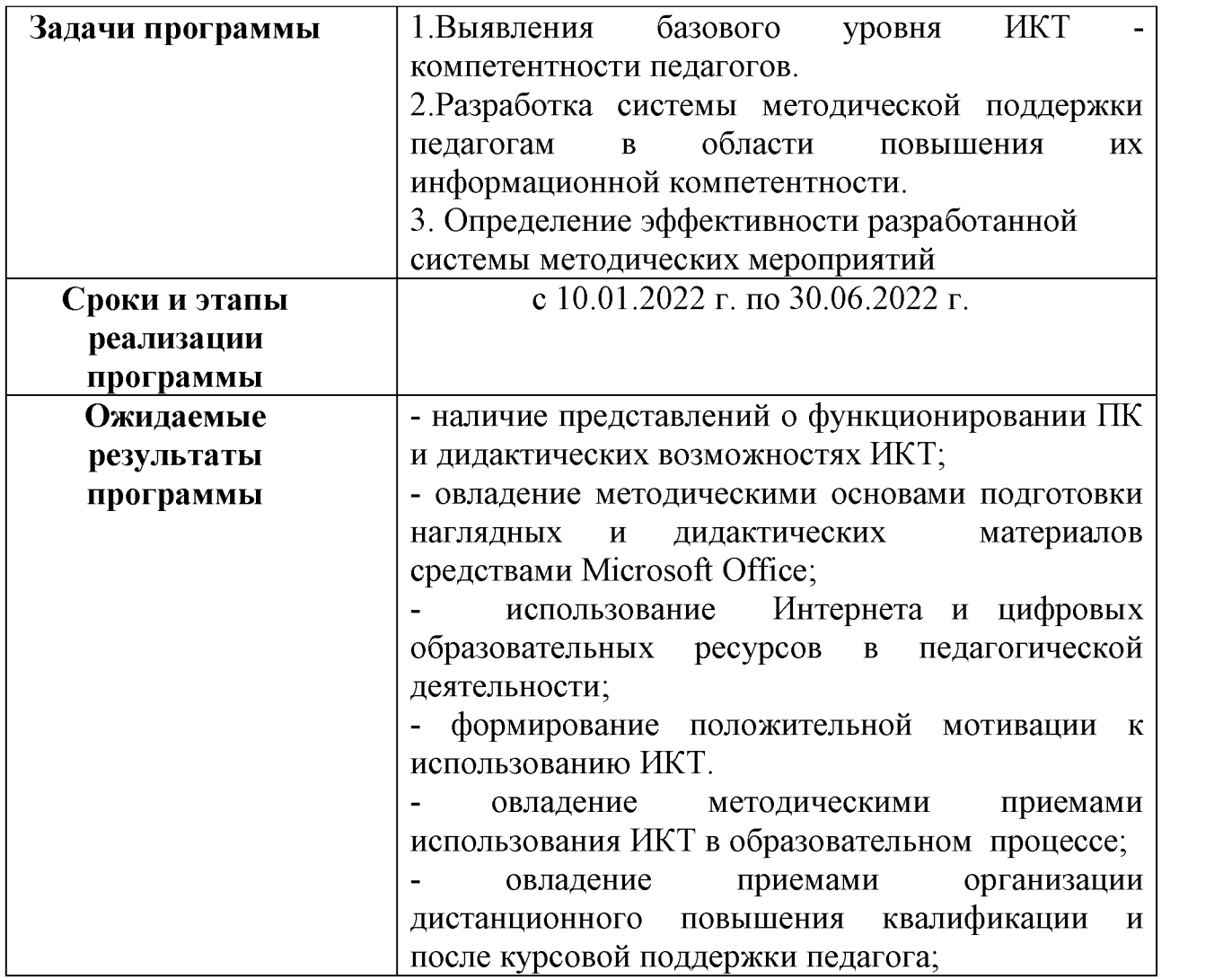

### Программа

педагога - наставника (педагог новатор), преподаватель информатики I квалификационной категории Склизковой Оксаны Олеговны с консервативным педагогом, преподавателем математики и физики Антипиной Людмилой Николаевной на 2021-2022 учебный год.

# **Сведение о консервативном педагоге**

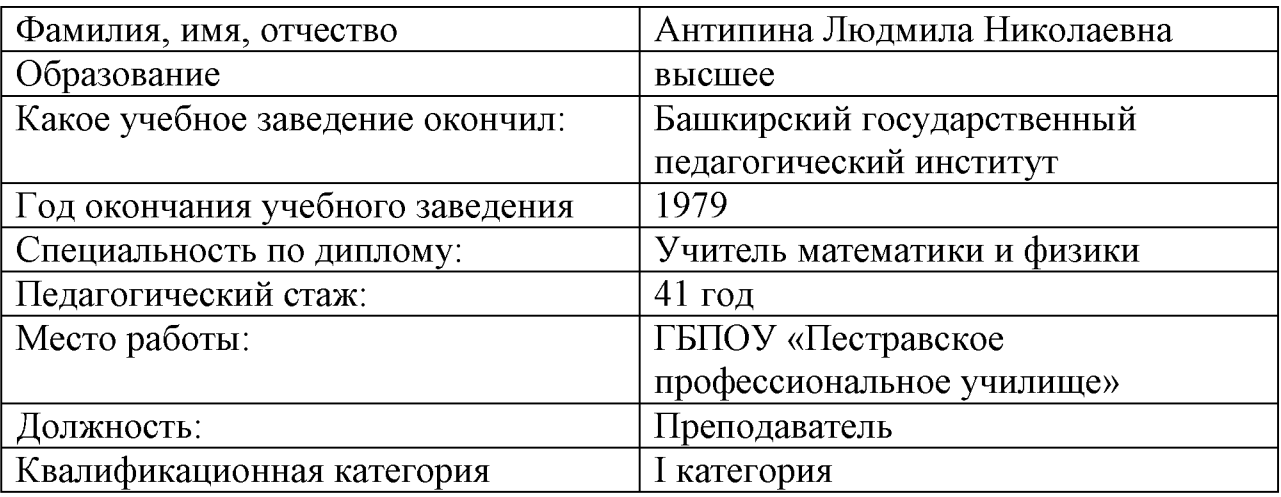

### **Сведения о педагоге новаторе**

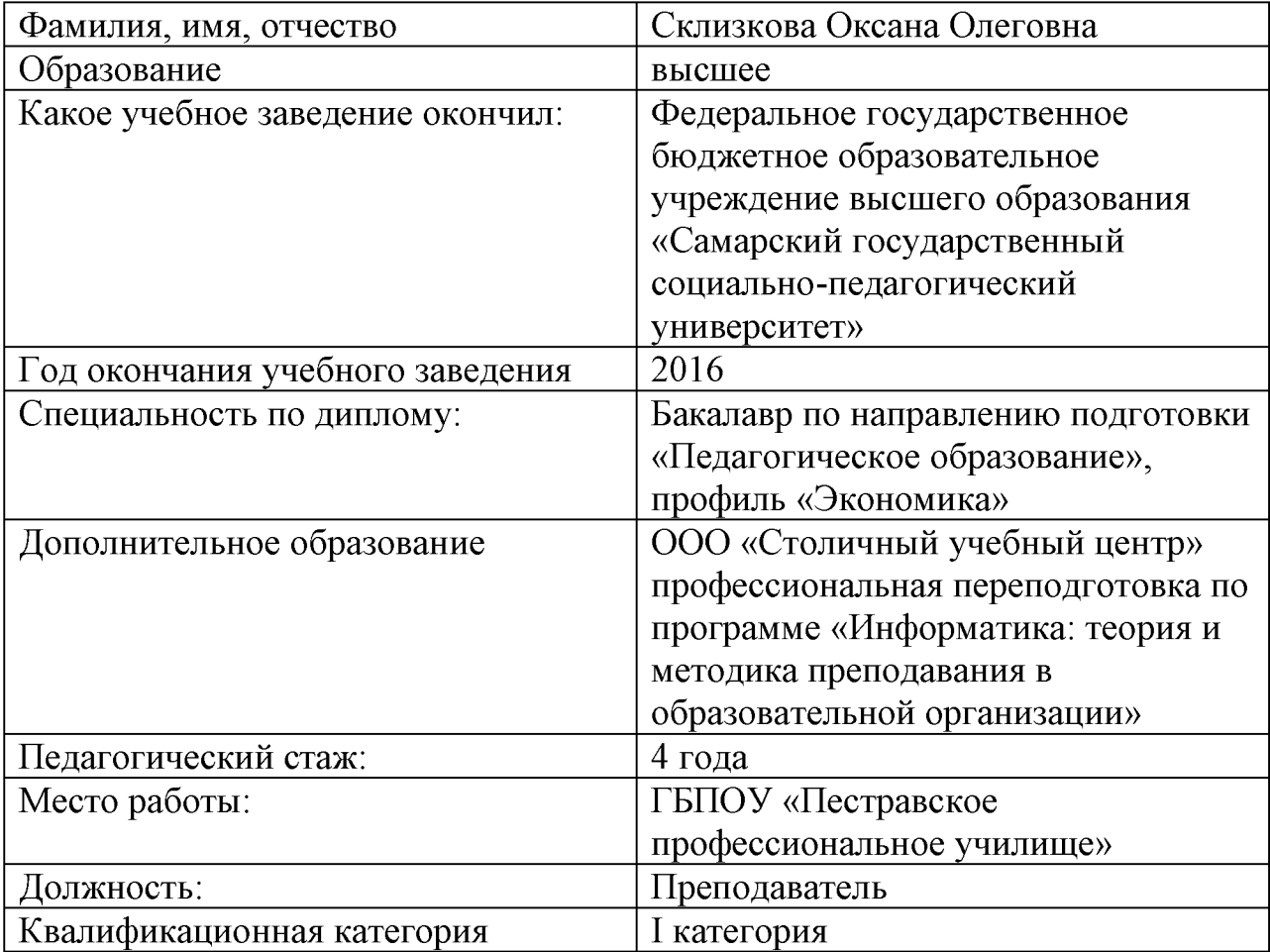

#### **Цель и задачи наставничества на 2021 -2022 учебный год**

Цель программы: помощь в овладении программами, цифровыми навыками ИКТ компетенциями, повышение профессиональной компетентности педагогов в использовании ИКТ в образовательном процессе.

Задачи программы:

1. Выявления базового уровня ИКТ - компетентности педагогов.

- 2. Разработка системы методической поддержки педагогам в области повышения их информационной компетентности.
- 3. Определение эффективности разработанной системы методических мероприятий.

Ожидаемые результаты

В процессе реализации данной программы получить следующие ожидаемые результаты:

- наличие представлений о функционировании ПК и дидактических возможностях ИКТ;

овладение методическими основами подготовки наглядных и дидактических материалов средствами Microsoft Office;

- использование Интернета и цифровых образовательных ресурсов в педагогической деятельности;

- формирование положительной мотивации к использованию ИКТ.

- овладение методическими приемами использования ИКТ в образовательном процессе;

овладение приемами организации дистанционного повышения квалификации и после курсовой поддержки педагога;

- овладение педагогами приемами разработки стратегических планов творческого обновления и реорганизации образовательного процесса с использованием ИКТ;

- овладение приемами организации сетевого взаимодействия;

- участие в формировании сетевых педагогических сообществ и создание собственных сайтов.

5

# **Перспективный план работы педагога новатора и консервативного педагога по повышению ИКТ - компетентности**

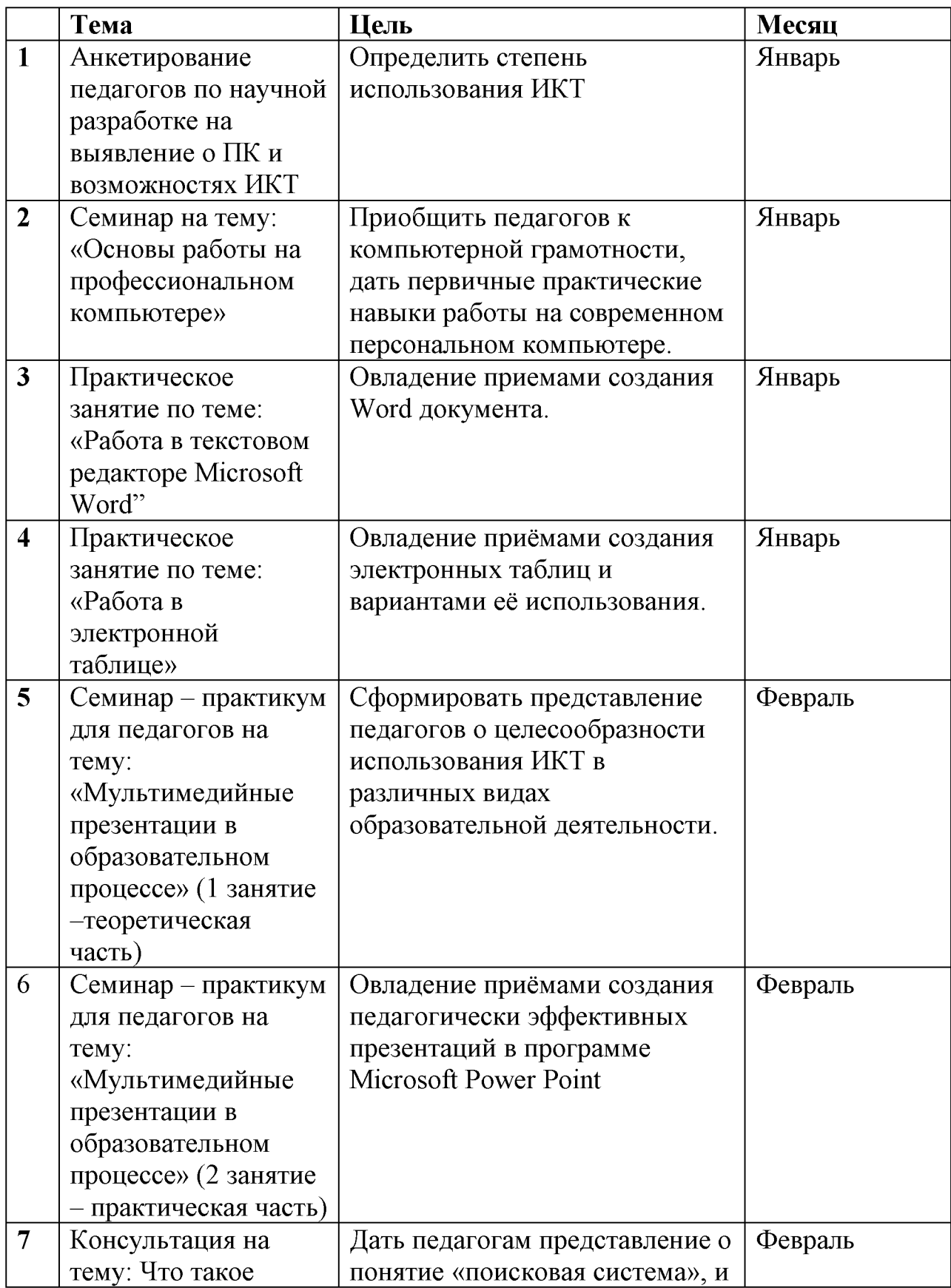

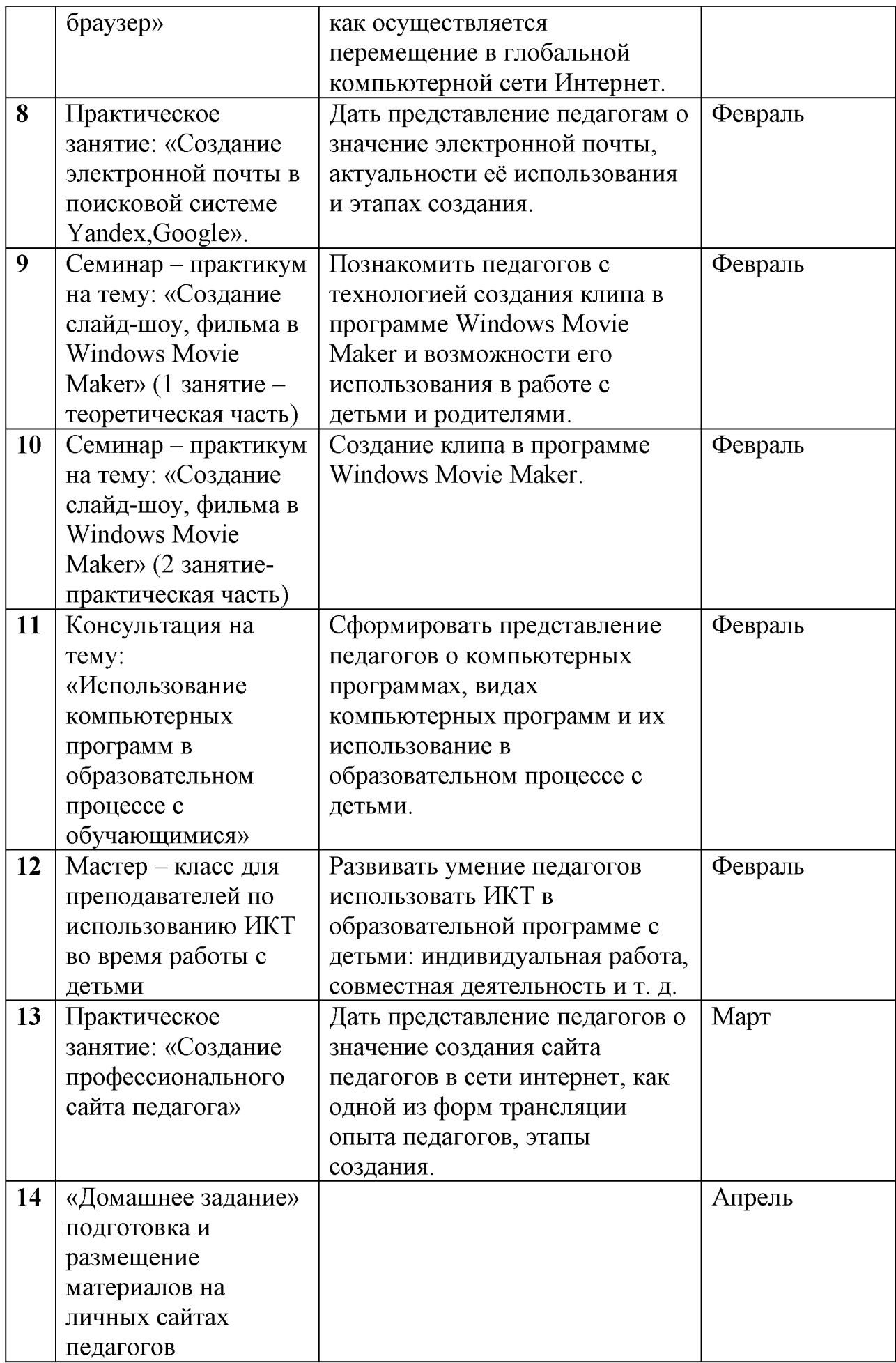

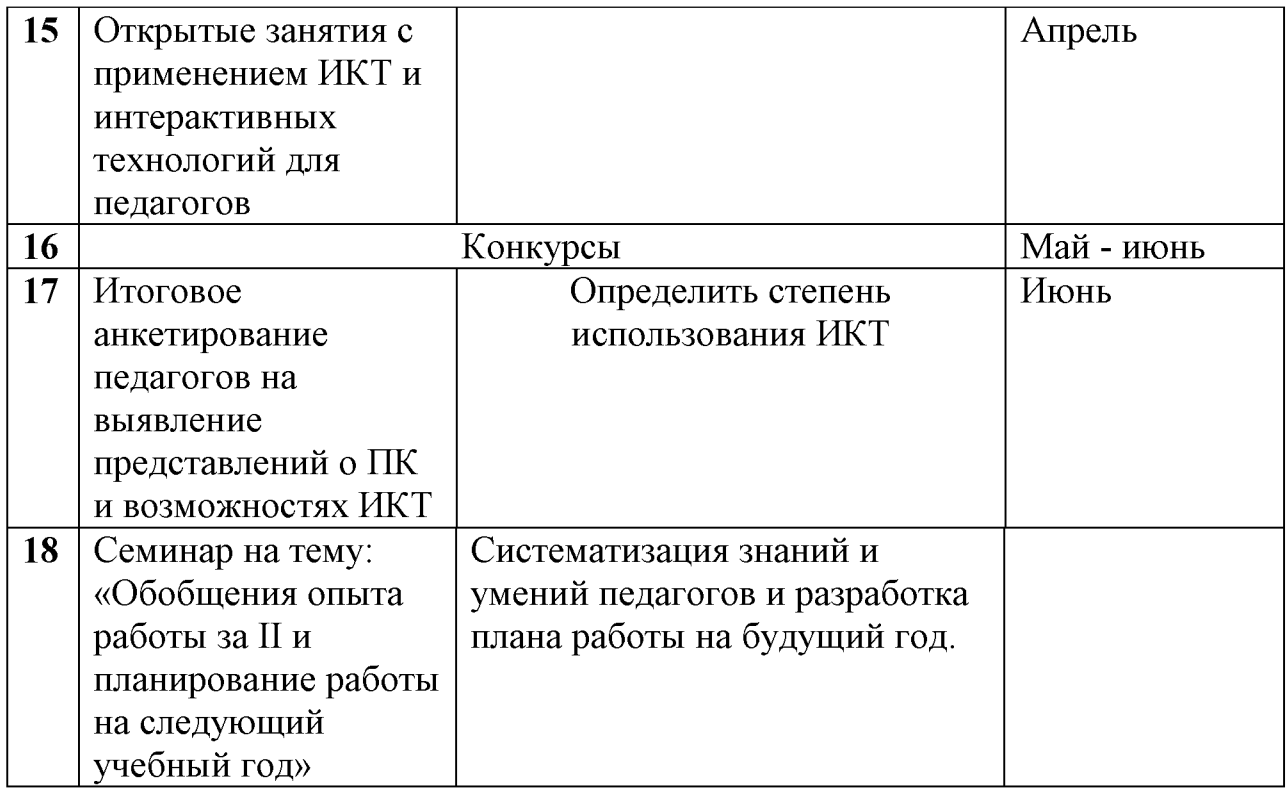

#### **Содержание деятельности**

На занятиях по обучению педагогов компьютерной грамотности используются следующие приемы:

- Анкетирование педагогов
- Занятия по обучению программ Word, Excel, Power Point, Movie Maker с использованием мультимедийных презентаций - «Текстовый редактор Microsoft Word», «Таблицы в текстовом редакторе», «Создание презентаций в MS PowerPoint», «Табличный процессор Microsoft Excel, «Поиск информации в сети Интернет», «Электронная почта. Создание и отправка сообщений», «Windows Movie Maker».
- Практическая работа в сети Интернет
- Индивидуальные и групповые консультации по вопросам

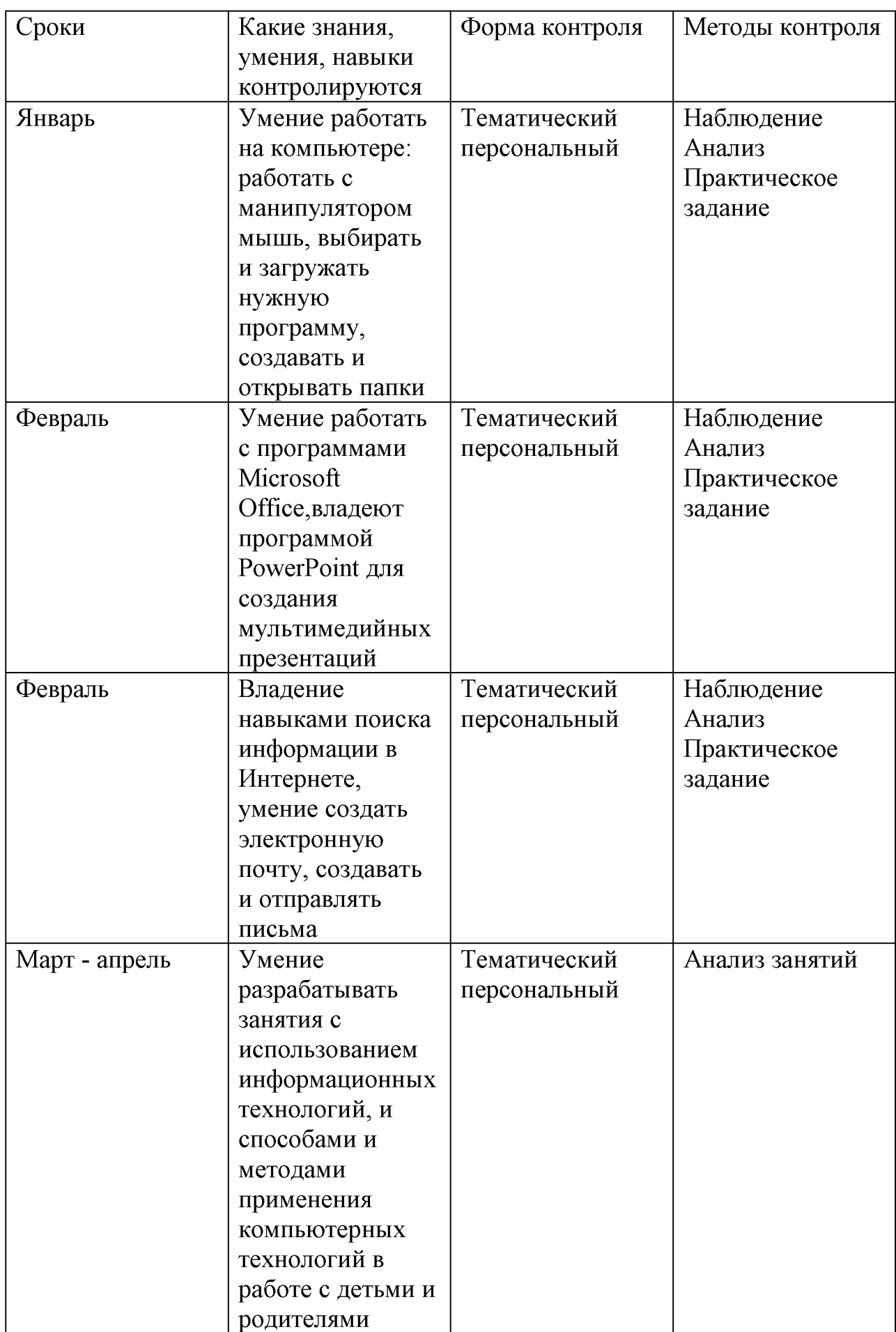

## **Анкетирование педагогов**

1. Основные правила работы с персональным компьютером (подключение к сети электропитания, последовательное включение/выключение компьютера и внешних устройств)

- Конечно, знаю и могу научить (показать)

- Сяду за компьютер - вспомню

- Представляю в общих чертах

-Ничего не могу сказать

2. Приёмы работы с внешними накопителями (дисковод, CD-ROM, DVD, Flash карта, и др)

- Конечно, знаю и могу научить (показать)

- Сяду за компьютер - вспомню

- Представляю в общих чертах

- Ничего не могу сказать

3. Приёмы работы с приложениями (Создать, Открыть, Сохранить, Сохранить как)

- Конечно, знаю и могу научить (показать)

- Сяду за компьютер - вспомню

- Представляю в общих чертах

- Ничего не могу сказать

4. Понятие буфера обмена на уровне файлов (операции - Копировать, Вырезать и Вставить)

- Конечно, знаю и могу научить (показать)

- Сяду за компьютер - вспомню

- Представляю в общих чертах

- Ничего не могу сказать

5. Создание и редактирование текстовых документов (работа в программе типа Microsoft Office Word)

- Конечно, знаю и могу научить (показать)

- Сяду за компьютер вспомню
- Представляю в общих чертах
- Ничего не могу сказать
- 6. Вывод на печать текстовых документов
- Конечно, знаю и могу научить (показать)
- Сяду за компьютер вспомню
- Представляю в общих чертах
- Ничего не могу сказать

7. Создание и редактирование презентаций (работа в программе типа Microsoft Office PowerPoint)

- Конечно, знаю и могу научить (показать)
- Сяду за компьютер вспомню
- Представляю в общих чертах
- Ничего не могу сказать
- 8. Представление о целях и задачах создания мультимедийной презентации
- Конечно, знаю и могу научить (показать)
- Сяду за компьютер вспомню
- Ничего не могу сказать

9. Интерфейс, основные меню и панели инструментов Microsoft Office PowerPoint

- Конечно, знаю и могу научить (показать)
- Сяду за компьютер вспомню
- Представляю в общих чертах
- Ничего не могу сказать

10. Создание электронных таблиц (работа в программе типа Microsoft Office Excel)

- Конечно, знаю и могу научить (показать)
- Сяду за компьютер вспомню
- Представляю в общих чертах
- Ничего не могу сказать

11. Основные представления о сети Интернет

- Конечно, знаю и могу научить (показать)

- Сяду за компьютер - вспомню

- Ничего не могу сказать

12. Переходы по гиперссылкам и сохранение фрагментов текста, рисунков, страниц целиком

- Конечно, знаю и могу научить (показать)

- Сяду за компьютер - вспомню

- Представляю в общих чертах

- Ничего не могу сказать

13. Понятие почтового ящика и почтового адреса. Отсылка писем. Приём корреспонденции. Прикрепление и получение файлов.

- Конечно, знаю и могу научить (показать)

- Сяду за компьютер – вспомню

- Представляю в общих чертах

- Ничего не могу сказать

14. Основы поиска информации в Интернет

- Конечно, знаю и могу научить (показать)

- Сяду за компьютер - вспомню

- Представляю в общих чертах

- Ничего не могу сказать

15. Понятие портал, сайт, визитка

- Конечно, знаю и могу научить (показать)

- Сяду за компьютер - вспомню

- Представляю в общих чертах

- Ничего не могу сказать

# **Результаты**

Конечно, знаю и могу научить (показать) – 3 балла

Сяду за компьютер - вспомню - 2 балла

Представляю в общих чертах - 1 балл

Ничего не могу сказать - 0 баллов

 $0 - 14$  баллов - низкий уровень ИКТ - компетентности педагогов (не владеют умениями работать на компьютере)

15 - 29 баллов - средний уровень ИКТ - компетентности педагогов (базовый уровень работы на компьютере)

30 - 45 баллов - высокий уровень ИКТ - компетентности педагогов (высокий уровень работы на компьютере)